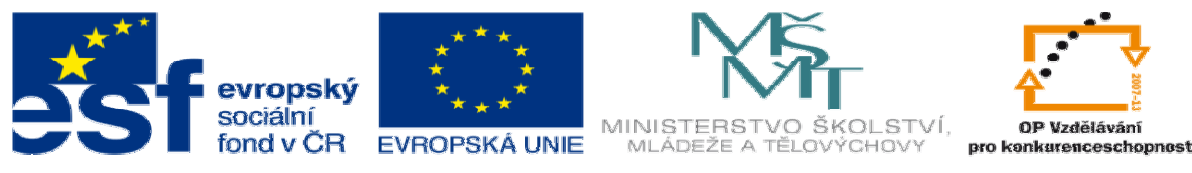

**INVESTICE DO ROZVOJE VZDĚLÁVÁNÍ** 

**METODICKÝ LIST** k DUM 16.doc ze šablony 03 Využití CAD sada 1 tematický okruh sady: Modelování dílů

## **Téma DUM:** Vytváření dílů pomocí polí

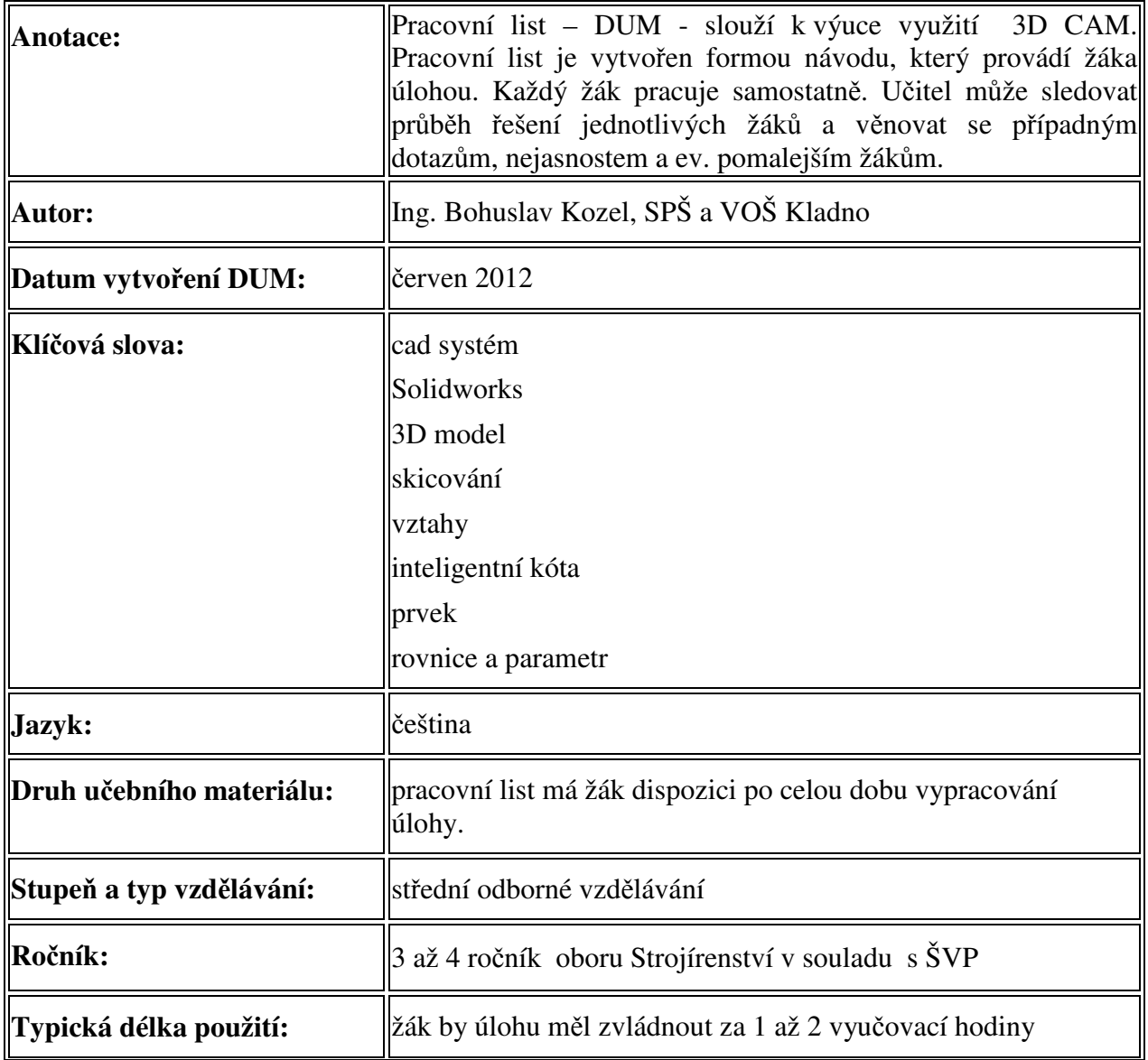

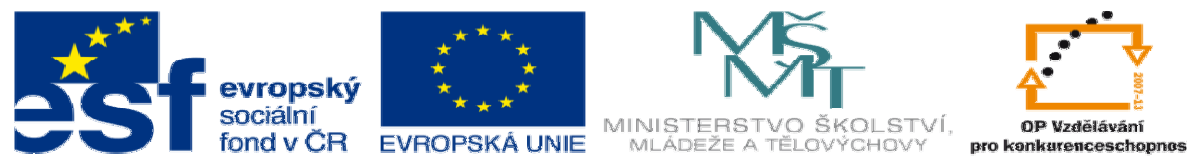

## INVESTICE DO ROZVOJE VZDĚLÁVÁNÍ

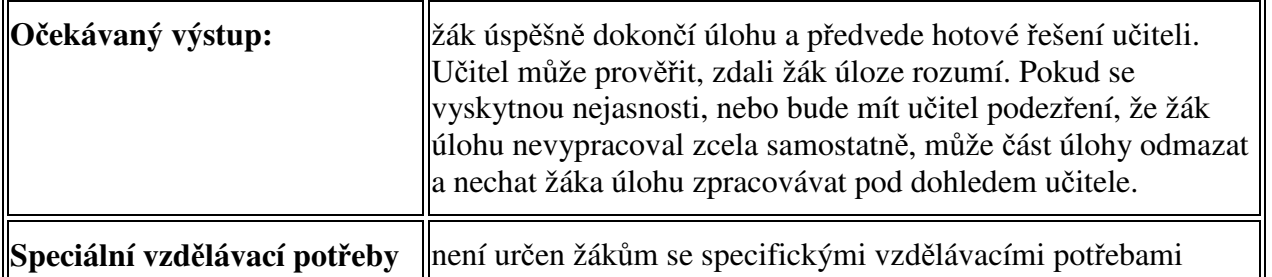

Ř**ešení:** Žák zvládne celou úlohu, a konečný stav předvede vyučujícímu. Takto by měl vypadat konečný výstup:

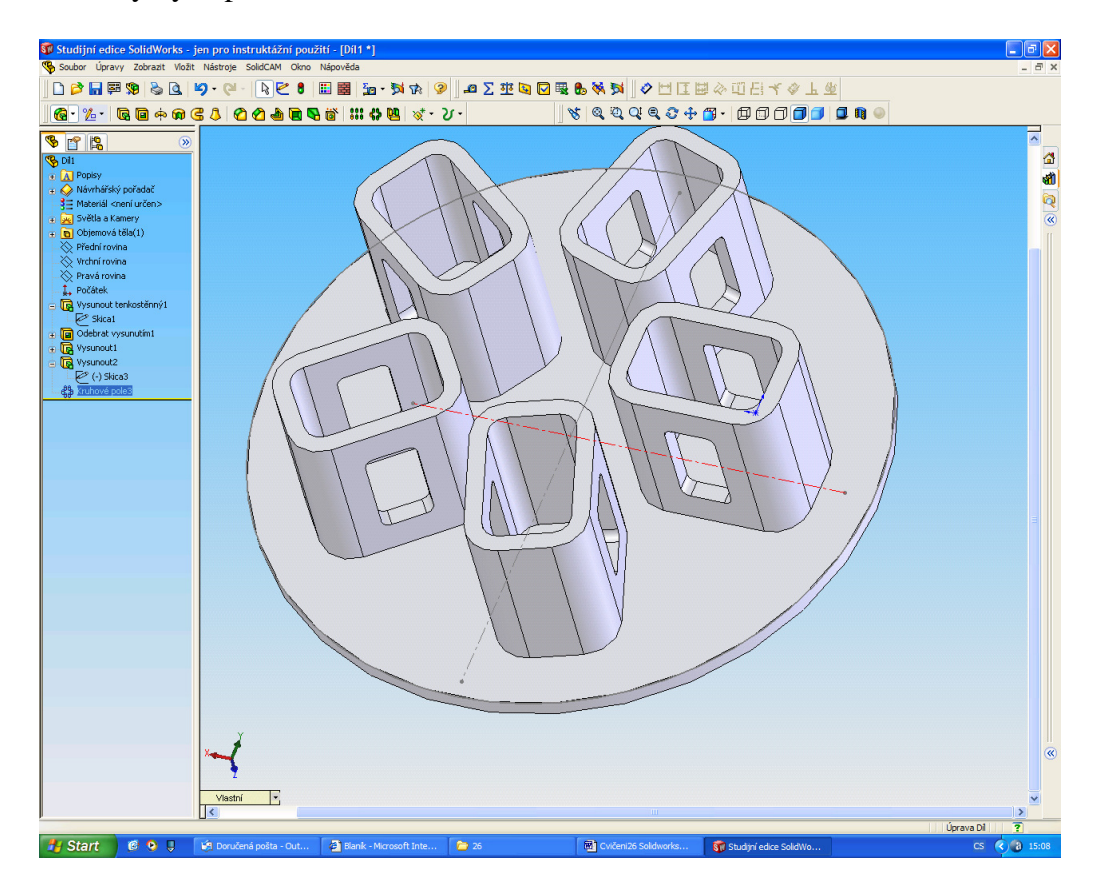

## Použitá literatura:

- 1. Novotný Dudík Frank.: Výrobní konstrukce, SNTL, Praha 1963
- 2. Chvála Řezáč.: Přípravky a zařízení pro zkrácení času ve výrobě, SNTL, Praha 1963
- 3. Řasa Haněk Kafka.: Strojítenská technologie 4, Scientia, Praha 2003
- 4. Řasa Švercl.: Strojnické tabulky 1 a 2, Scientia, Praha 2004
- 5. Kletečka Fořt.: Technické kreslení, CP Books, Brno 2005
- 6. Leinveber Vávra.: Strojnické tabulky, Albra, Úvaly 2006
- 7. Dvořák Kronus.: Základní referenční příručka Solidworks, majetek 3E Engineering, a.s. Praha

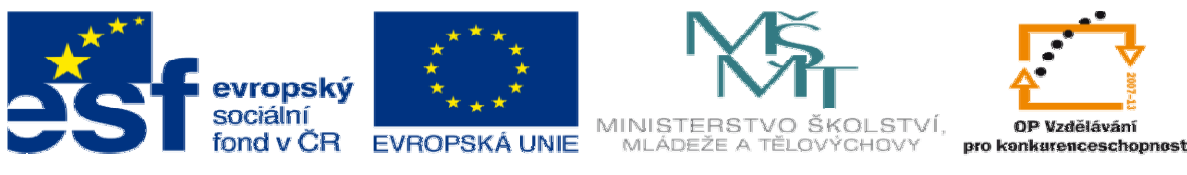

INVESTICE DO ROZVOJE VZDĚLÁVÁNÍ

- 8. Dvořák Kronus.: Výuková příručka Solidworks, majetek 3E Engineering, a.s.
- 9. Nápověda programu Solidworks
- 10. Nápověda programu EdgeCam
- 11. PO-NOR-KA, sdružení podnikatelů pro racionalizaci přípravy výroby.: LADY –KALK4